## **Desktop Chess Gadget Кряк Скачать [Updated] 2022**

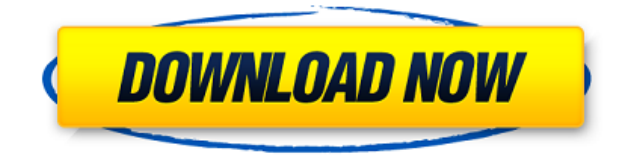

**Desktop Chess Gadget Crack+ Free [32|64bit]**

Шахматы — это интеллектуальная игра, требующая рассудительности, навыков и, прежде всего, концентрации. Правила шахмат могут быть очень сложными. Цель этой игры состоит в том, чтобы поставить мат противнику, уничтожив все его/ее фигуры с

помощью умных ходов. Самое важное, что вам нужно знать, это как делать правильные ходы в нужное время. Твой дедушка играл в шахматы, сидя за чашкой чая перед своим камином. Теперь вы можете играть в шахматы, когда смотрите телевизор, работаете за компьютером или даже сидите в поезде, и оставаться в полной концентрации в течение многих часов. Этот небольшой шахматный гаджет — отличный способ сопровождать все ваши действия на рабочем столе. Требования к настольному шахматному гаджету: Компьютер под управлением Windows 7, Vista или XP Эмулятор DOS, совместимый с Windows 1 ГБ оперативной памяти или больше Представление Windows Software Tech ToolsPc Office 2003 о предварительных требованиях: Pc Office 2003 — это полный набор офисных пакетов,

упрощающих жизнь. Он имеет возможность работать в Интернете, поэтому вы можете работать на своем компьютере, не требуя подключения к Интернету. Вы можете оставить свой принтер подключенным, так как мы предоставляем прямой доступ к принтерам Windows NT и Windows 2000. Windows NT и Windows 2000 поддерживают популярную NT(Pc), а Windows 2000 POS XP и 2000 используются для просмотра DOS и Windows. Windows NT 5.0 XP — последняя версия, полностью совместимая с Pc Office 2003 XP, Windows XP Pro и Windows 2000 попрежнему поддерживают Pc Office 2003 XP и 2000. Internet Antivirus DatabaseWolflist 4.10Wolflist — это первый легковесный антивирус, у которого нет проблем, если ваша операционная система установлена на 64 разрядной версии. Это очень мощный

антивирус, а также первый антивирус, у которого есть база данных в Интернете для обнаружения вирусов. Wolflist, работающий на 32-битной архитектуре, при сканировании не занимает много места и времени на диске. Это база данных вирусов и червей, поэтому вы можете видеть активность вирусов и червей, которые активны в данный момент. My Mini TutorialsMy Mini Tutorials — это простая, но эффективная система обучения, которая содержит множество бесплатных электронных книг, видео и статей, которые регулярно обновляются. MSN Mini Tip 2009Mini Tip — это простой и эффективный подключаемый модуль Mini Tip для Firefox и Opera. Он поддерживает живое видео, запись голоса и автоматическую переадресацию. Он также может поддерживать воспроизведение фильмов, хранящихся на видео компакт**Desktop Chess Gadget**

Cracked Desktop Chess Gadget With Keygen это небольшой виджет для рабочего стола, который позволяет вам играть в шахматы с компьютером, когда вы хотите отдохнуть от работы. Он не содержит параметров настройки, поэтому его могут использовать даже люди, не имеющие опыта работы с программными приложениями. Интерфейс основан на небольшой рамке, которую можно перемещать в любое место на экране с помощью курсора мыши. При нажатии на нее открывается большой экран с шахматной

доской, и игра начинается. Вы можете назначить компьютеру белый или черный цвет и даже переключиться в режим «компьютер против компьютера». Чтобы переместить шахматную фигуру, вы должны щелкнуть по ней (выделить красным) и выбрать новую позицию. Кроме того, вы можете повышать фигуры до ферзя, коня, слона или ладьи. Детали игрового журнала показаны в нижней части экрана. Благодаря встроенным параметрам Windows вы можете настроить непрозрачность рамки и сделать так, чтобы она оставалась поверх других окон. Небольшой виджет не нагружает системные ресурсы, так как использует очень мало ресурсов ЦП и ОЗУ. Он имеет хорошее время отклика и работает плавно, не вызывая зависаний ОС, сбоев или всплывающих диалогов ошибок; мы не столкнулись с

какими-либо проблемами в наших тестах. В общем, Desktop Chess Gadget — приятное дополнение для любого любителя шахмат. Описание настольного шахматного гаджета Desktop Chess Gadget — это небольшой виджет для рабочего стола, который позволяет вам играть в шахматы с компьютером, когда вы хотите отдохнуть от работы. Он не содержит параметров настройки, поэтому его могут использовать даже люди, не имеющие опыта работы с программными приложениями. Интерфейс основан на небольшой рамке, которую можно перемещать в любое место на экране с помощью курсора мыши. При нажатии на нее открывается большой экран с шахматной доской, и игра начинается. Вы можете назначить компьютеру белый или черный цвет и даже переключиться в режим

«компьютер против компьютера». Чтобы переместить шахматную фигуру, вы должны щелкнуть по ней (выделить красным) и выбрать новую позицию. Кроме того, вы можете повышать фигуры до ферзя, коня, слона или ладьи. Детали игрового журнала показаны в нижней части экрана. Благодаря встроенным параметрам Windows вы можете настроить непрозрачность рамки и сделать так, чтобы она оставалась поверх других окон. Небольшой виджет не нагружает системные ресурсы, так как использует очень мало 1eaed4ebc0

- Играет в шахматы по умолчанию - Победитель получает все - Открыто для компьютера или для двух игроков - Позволяет пользователю выбрать цвет компьютера - Позволяет пользователю выбрать цвет шахматной доски - Позволяет пользователю назначить цвет замка - Позволяет пользователю назначать цвет пешки - Позволяет пользователю выбрать цвет шахматной фигуры - Позволяет пользователю назначать цвет материала - Продвигает части к следующему классу - Доклад о положении правления - Темная программа легко - 3 пешки одного цвета - 3 пешки разных цветов - 5 пешек одного цвета - 5 пешек разных цветов - 9 пешек одного цвета - 9 пешек разных цветов - 13 пешек одного цвета - 13 пешек

разных цветов - 2 королевы - 5 королев - 9 королев - всего 28 пешек - всего 56 пешек - Победа - Темный - Белый - Черный - Два игрока - Компьютер против компьютера - Компьютер - Игрок - Проигрыватель Windows Media и Windows Audio - шахматы - шахматы шахматы - Пешка - Пешка - Пешка - Кусок - Кусок - Кусок - Материал - Материал - Материал - Цвет - Цвет - Цвет Ошибки: Исправления, рекомендуемые даже для релизной версии: 1) Горячее подключение EZ USB или другого запоминающего устройства автоматически выбирает последний подключаемый порт в списке устройств. Вы должны перепроверить все подключаемые порты перед началом установки (глупо ожидать, что это сделают пользователи). Проблема связана с Windows XP SP2 и Win 7, она до сих пор не устранена в Win 7 x64 в

SP1. Исправление описано в HotplugManager.cpp в WpxpFix (исправление для Win XP SP2 и Win 7) и описано как неработающее в журнале изменений. Автор утверждает, что поддержка этого типа устройств не реализована в WDX, но ничего не говорит о поддержке устройств с горячим подключением. 2) Я попробовал обновление Windows, и кажется, что некоторые функции и исполняемые файлы не работают для установщиков в Win 7 x64 SP1. Исправление описано в WpxpFix. Возможные проблемы/ошибки, о которых пользователи должны знать, но которые не обязательно исправлены в релизной версии: 1) я запустил - Настольный гаджет позволяет играть в настоящие шахматы против компьютера. - Он не содержит каких-либо настроек, поэтому его могут использовать даже неопытные пользователи. - Он полностью совместим со всеми версиями ОС Windows, начиная с Vista и выше. - Вы можете легко переместить свой гаджет в любое место рабочего стола. - Доска представлена в виде обычного окна. Вы можете выбрать для него цвет. - Вы можете изменить скорость «поворота». - Используйте полосы прокрутки, чтобы переместить значок или нажмите на доске. - В игре есть все условия победы (мат, шах и т.д.). - Три игры подряд. - Изменения конфигурации: - Непрозрачность: 0-100 - Вертикальное/горизонтальное положение:

Игра: [ВКЛЮЧИТЬ ВРЕМЯ ИГРЫ]: игра начнется после того, как вы установите этот флажок. [ИГРА ПО ТАЙМЕРУ]: [ИГРА ПО ИНДИКАТОРУ]: Настраиваемые переменные: [ПРЯМОЙ УГОЛ ГРАНИЦЫ]: Что нового в 0.17.0 - Добавлена поддержка версии Windows 8 UWP. - Теперь можно определить разные размеры доски в зависимости от количества фигур. - Теперь можно указать цвет фона доски. - Теперь можно указать рейтинг и флаг компьютерного противника. - Теперь можно размещать гаджет на разных позициях экрана. - Теперь можно повысить фигуры до ферзя, коня, слона и ладьи. Q: Ruby продолжает работать в системной команде У меня есть эта программа Ruby, которая выполняется в Windows cmd. Он работает так, как ожидалось. Но когда он заканчивается, он застревает в системной

команде. Я хочу запустить это в Linux, но я не знаю, как этого добиться. Он даже не доходит до приветствия, мир. Пожалуйста помоги. \$ рубиновый тест.rb -n \$ ruby test.rb -nc C:/Users/Raj/AppData/Roaming/npm/gems/ruby-2.5.1/gems/bundler-1.15.2/lib/bundler/spec\_set.r b:92:in `block in materialize': спецификация не materialize: произошла ошибка при выполнении

[C:/RailsInstaller/Ruby2.5.3/bin/ruby.exe -e \$stdout.sync=true;\$stderr.sync

Если вам нужна помощь в установке игры, нажмите здесь: Также обратите внимание, что для For Honor требуется активная учетная запись Battle.Net. СОДЕРЖАНИЕ: Познакомьтесь с нашей преданной командой продюсеров БОНУСНЫЙ КОНТЕНТ Выбор вашего редактора И более! 1. Познакомьтесь с нашей преданной командой продюсеров Наша преданная команда продюсеров рада работать над For Honor и помогать нам создавать что-то действительно запоминающееся. Мы разделили этот документ на три части: Топ 6. Элитный производитель Добро пожаловать в нашу элиту